## **CHC43415 Certificate IV in Leisure and Health (Online)**

This qualification consists of competency in 10 core and 7 elective units. On successful completion of all 17 units you will receive a Certificate IV in Leisure and Health.

It is a requirement that ALL units listed in the STAGE are enrolled for the same intake. In order to complete the qualification within the advertised 12 months you will need to enrol in an entire stage for each consecutive TOL Intake.

Please follow the below Order of Study when enrolling. Enrol in no more than one Stage per intake, unless otherwise advised

|         | Unit Code | Unit Name                                                                                                    | Unit Type                                      | Textbook/<br>Resources               | Study Schedule |           |  |  |  |
|---------|-----------|----------------------------------------------------------------------------------------------------|------------------------------------------------|--------------------------------------|----------------|-----------|--|--|--|
|         |           |                                                                                                    |                                                |                                      | Intake         | Completed |  |  |  |
|         |           | You must complete a mandatory minimum requirement of 120 hours of placement at an organisation which provides leisure and recreation to people of all ages who experience barriers to participation.                                                                                                    |                                                |                                      |                |           |  |  |  |
| VPC120  |           | At least 20 of these placement hours must be conducted in an aged care facility. You are expected to source a Leisure and Health Service suitable in your area. Support can be given upon request. If you are an existing worker in the leisure and health industry, notify the team of your service/employer once enrolled to ensure it is an approved service and it meets the qualification placement requirements. |                                                |                                      |                | Completed |  |  |  |
| Stage 1 |           |                                                                                                    |                                                |                                      |                |           |  |  |  |
| 1       | CHCLAH005 | Incorporate lifespan development and sociological concepts into leisure and health programming                                                                                                    | Core                                           |                                      |                | Completed |  |  |  |
| 2       | CHCDIV001 | Work with diverse people                                                                                                    | Core                                           |                                      |                | Completed |  |  |  |
| Stage   | 2         |                                                                                                    | Electronic resources are available through the |                                      |                |           |  |  |  |
| 3       | HLTAAP002 | Confirm physical health status                                                                                                    | Core                                           | iTRAIN learning<br>management system |                | Completed |  |  |  |
| 4       | CHCSET001 | Work with forced migrants                                                                                                    | Elective                                       |                                      |                | Completed |  |  |  |
| 5       | CHCCOM002 | Use communication to build relationships                                                                                                    | Core                                           |                                      |                | Completed |  |  |  |

Continued over the page ...

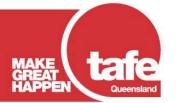

# **CHC43415 Certificate IV in Leisure and Health (Online)**

|       | Unit Code  | Unit name                                                                                            | Unit Type                            | Textbook/<br>Resources                         | Study Schedule |           |
|-------|------------|----------------------------------------------------------------------------------------------------|--------------------------------------|------------------------------------------------|----------------|-----------|
|       |            |                                                                                                    |                                      |                                                | Intake         | Completed |
| Stage | 3          |                                                                                                    |                                      |                                                |                |           |
| 6     | CHCADV002  | Provide advocacy and representation services                                                         | Elective                             |                                                |                | Completed |
| 7     | CHCCCS004  | Assess co-existing needs                                                                             | Elective                             |                                                |                | Completed |
| 8     | CHCPRP003  | Reflect on and improve own professional practice                                                     | Core                                 |                                                |                | Completed |
| Stage | 4          |                                                                                                    |                                      |                                                |                |           |
| 9     | CHCMHS001  | Work with people with mental health issues                                                           | Elective                             |                                                |                | Completed |
| 10    | HLTWHS002  | Follow safe work practices for direct client care                                                    | Core                                 |                                                |                | Completed |
| 11    | HLTWHS003  | Maintain work health and safety                                                                      | Elective                             | Electronic resources are available through the |                | Completed |
| Stage | 5          |                                                                                                    | iTRAIN learning<br>management system |                                                |                |           |
| 12    | CHCLAH001  | Work effectively in the leisure and health industries                                                | Core                                 |                                                |                | Completed |
| 13    | CHCDIS007  | Facilitate the empowerment of people with disability                                                 | Elective                             |                                                |                | Completed |
| 14    | CHCLAH003  | Participate in the planning, implementation and monitoring of individual leisure and health programs | Core                                 |                                                |                | Completed |
| Stage | 6          |                                                                                                    |                                      |                                                |                |           |
| 15    | CHCLAH002  | Contribute to leisure and health programming                                                         | Core                                 |                                                |                | Completed |
| 16    | SISCCRO001 | Plan and conduct recreation programs for older persons                                               | Elective                             |                                                |                | Completed |
| 17    | CHCLAH004  | Participate in planning leisure and health programs for clients with complex needs                   | Core                                 |                                                |                | Completed |

All information was accurate at the time of publication 11/07/2022 V1.8

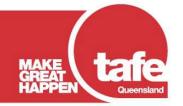

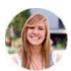

#### **STUDENT PORTAL**

Through the portal you can enrol, update your details, and check your academic results whenever you like. To login just click on this link <a href="https://tafeqld.t1cloud.com/">https://tafeqld.t1cloud.com/</a> and use your Connect login credentials.

If you have an issue with the student portal please log the issue through the "Report an Issue" form in your forms tile and you will receive a response as soon as possible.

Alternatively, click the link below and scroll through the frequently asked questions that may assist you with your enquiry <a href="https://tafeqld.edu.au/current-students/student-portal-pilot-faq.html">https://tafeqld.edu.au/current-students/student-portal-pilot-faq.html</a>.

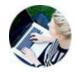

#### **iTRAIN**

iTRAIN is the online platform you will use for all your training, assessment and communication during your course. It offers the ability to connect with your trainer through live virtual classrooms, chat, inbox and in discussion groups. It provides you with the flexibility to study anywhere at anytime.

You will receive your login details via email once your enrolment is finalised.

User Guides, videos and tips and tricks on using iTRAIN are provided in your Welcome Course within iTrain.

Access your online studies via iTRAIN

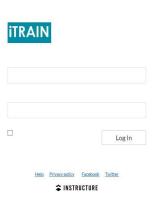

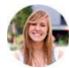

#### **HAVE YOU STUDIED BEFORE?**

Credit Transfer is a process that offers you credit for earlier formal study that is equal to your nominated qualification. It is important that you apply before your start of study. Please see <u>eligibility information and the application form</u> for more information.

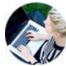

#### **STUDENT RULES**

The TAFE Queensland Student Rules and Policies are designed to make you aware of your rights as a student, as well as your responsibilities to TAFE and your fellow students.

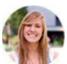

### WITHDRAWALS, TRANSFERS & REFUNDS

We all change our minds, so if for any reason you find the need to leave a course, or if you are seeking to transfer to another intake, or withdraw from study, please speak with your program coordinator and view the TAFE Queensland Refund Policy before submitting your withdrawal request, as you may not be eligible for a refund

If you are wishing to withdraw <u>prior</u> to the start of an intake - You can withdraw and swap units through the Student Portal. You can access this under the **My Study tile** in the **Withdraw From a Unit** menu. Note: Students with multiple courses in their **My Study tile** will need to select the **Manage your Course** button first. Once you have chosen your course, you can see the **Withdraw From a Unit** menu option, from here choose the unit/units to withdraw.

If you are wishing to withdraw after the start of an intake – you can submit your request through the Student Portal under the Forms tile. Scroll to the Request for Withdrawal and or/Refund (TQ).